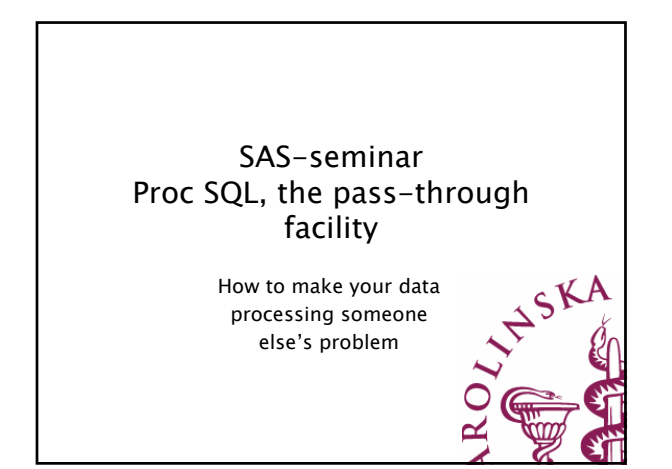

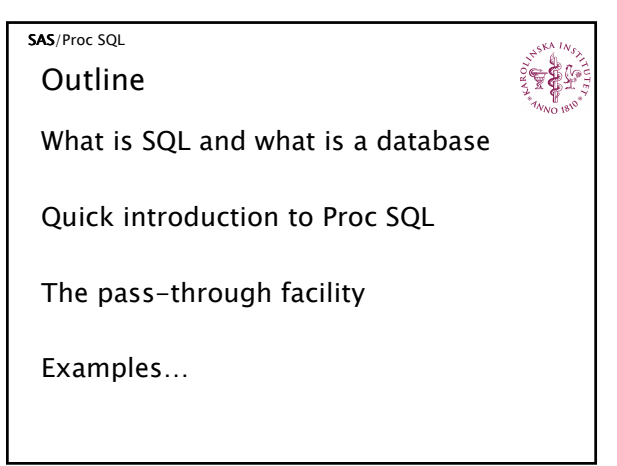

## SAS/Proc SQL

What is SQL?

- SQL = Structured Query Language.
- Developed by IBM in the 1970s for querying, modifying and updating relational databases
- Adopted and standardized by ANSI and ISO during the 1980s
- Used with (almost) all RDBMS (Relational Data Base Management System) e.g. Oracle, DB2, Access, MySQL etc.
- Most RDBMS also offer enhancements to ANSI SQL

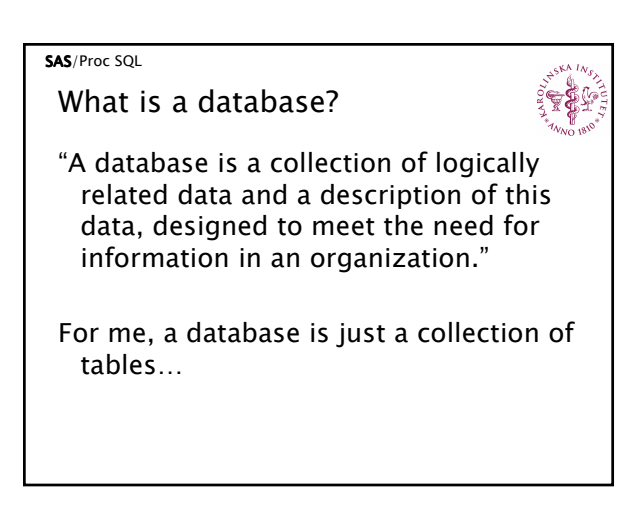

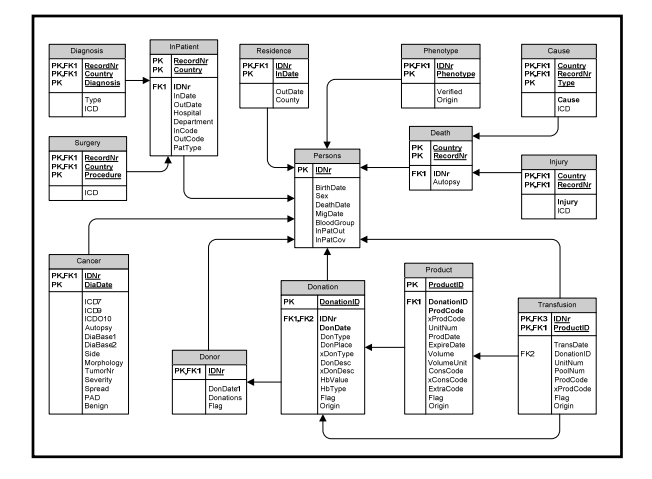

## SAS/Proc SQL

What is Proc SQL?

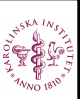

Proc SQL is a SAS implementation of SQL

- It can be conceptualized as a combination of the data step, proc summary and proc sort, all at once
- Using Proc SQL you can execute SQL queries on a remote database server

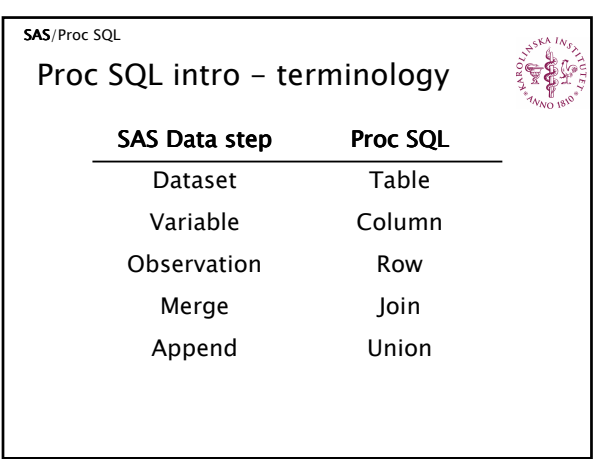

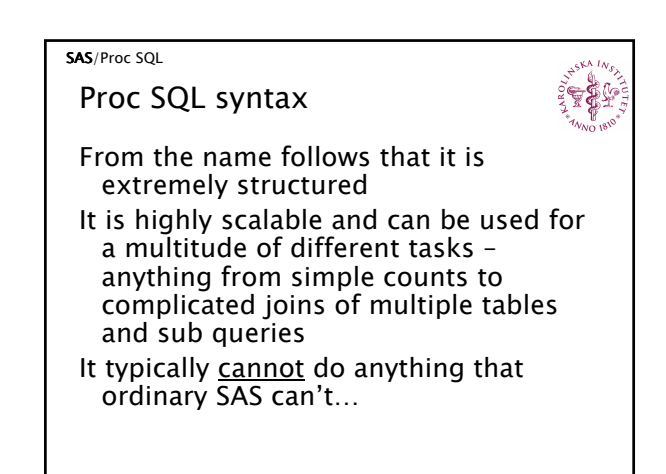

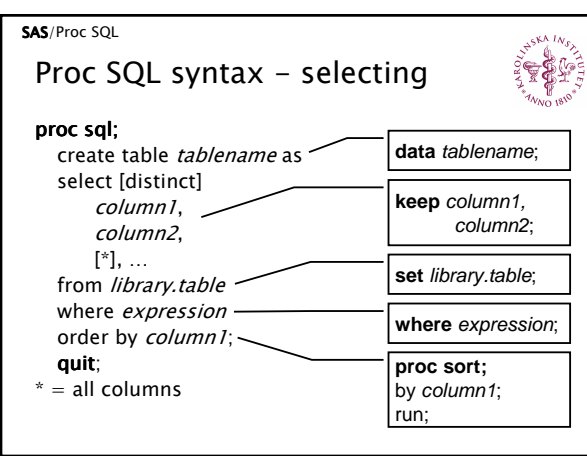

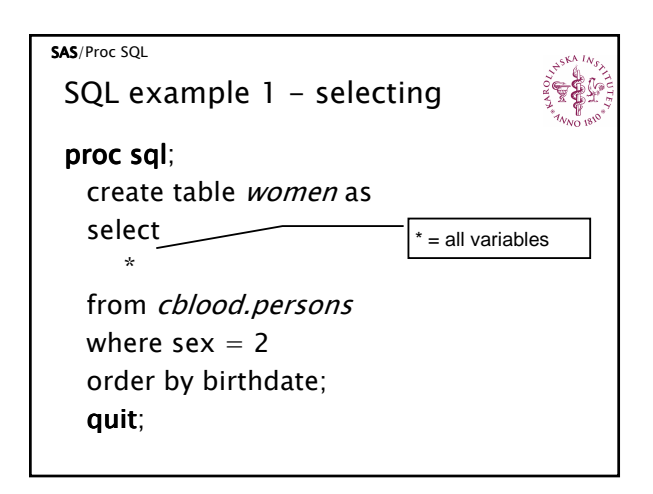

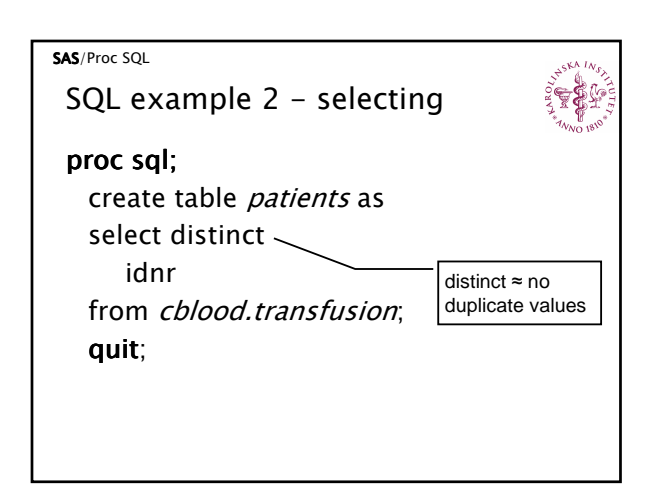

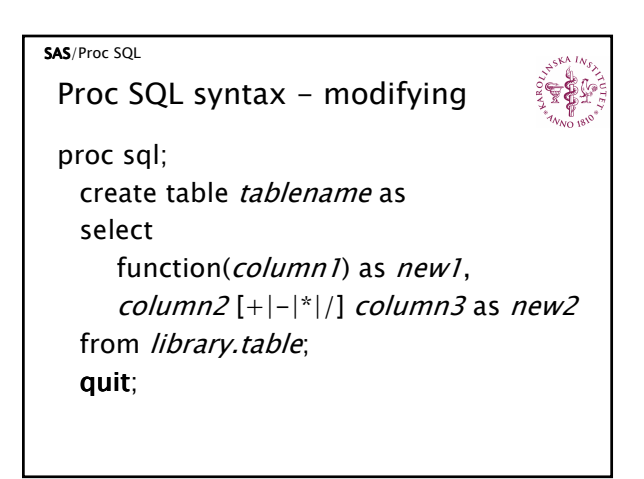

## SAS/Proc SQL

SQL example 3 - modifying

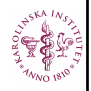

proc sql; create table dead as select idnr, (deathdate-birthdate)/365.24 as age from cblood.persons where not deathdate is null; quit;

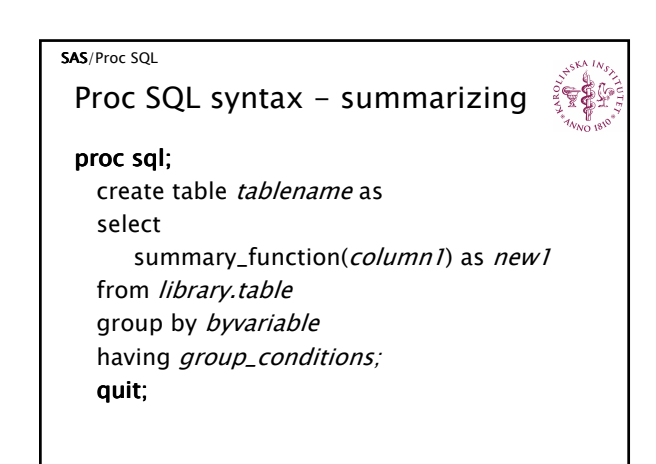

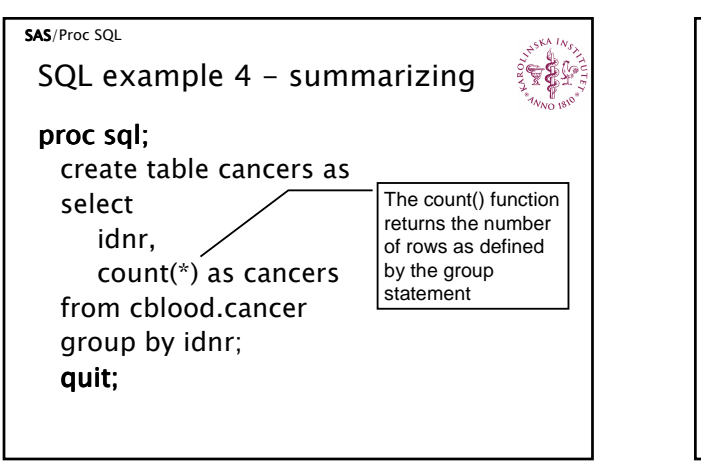

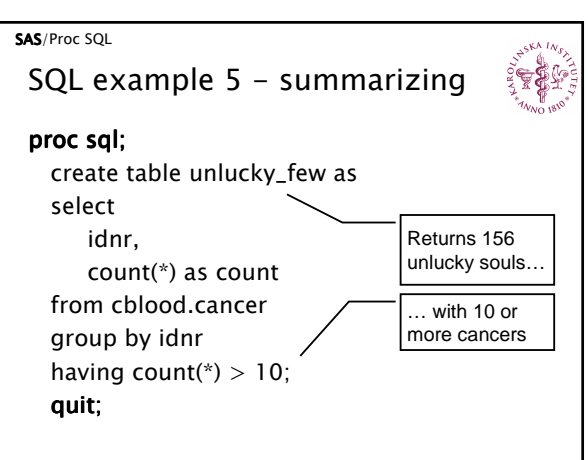

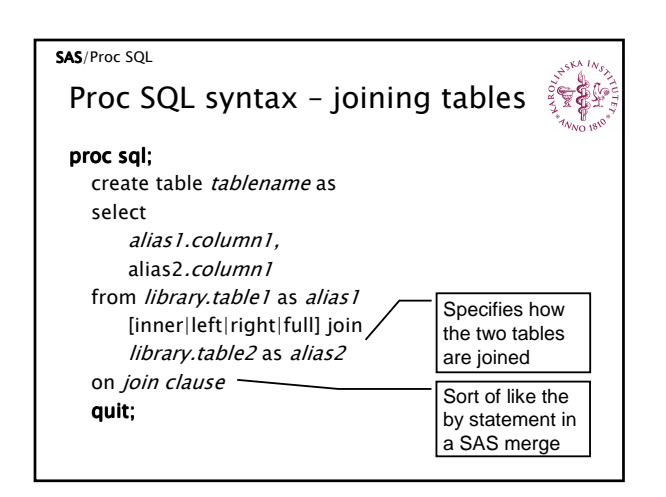

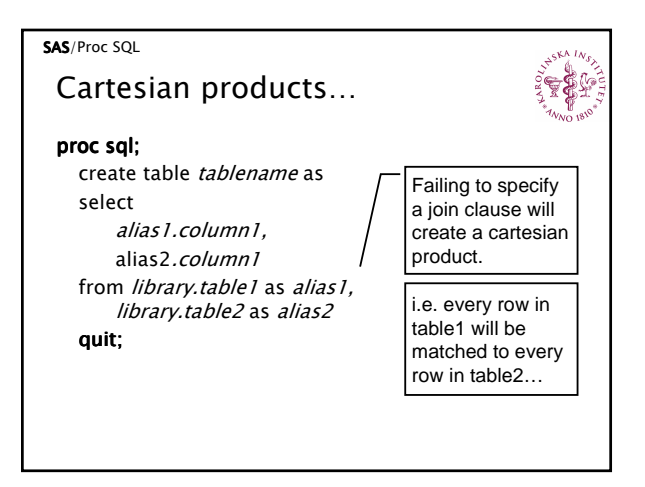

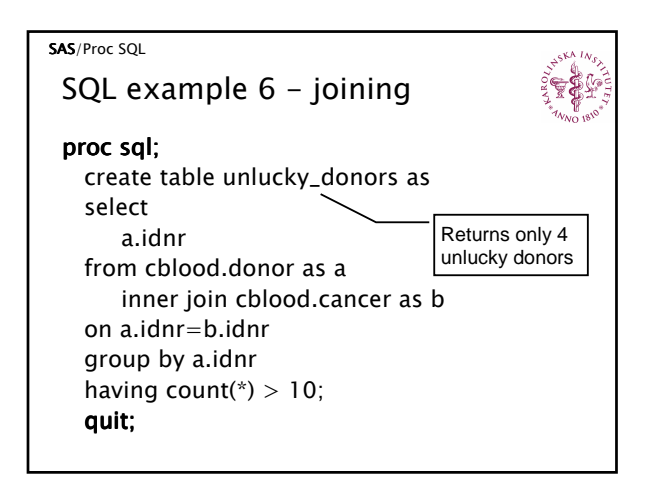

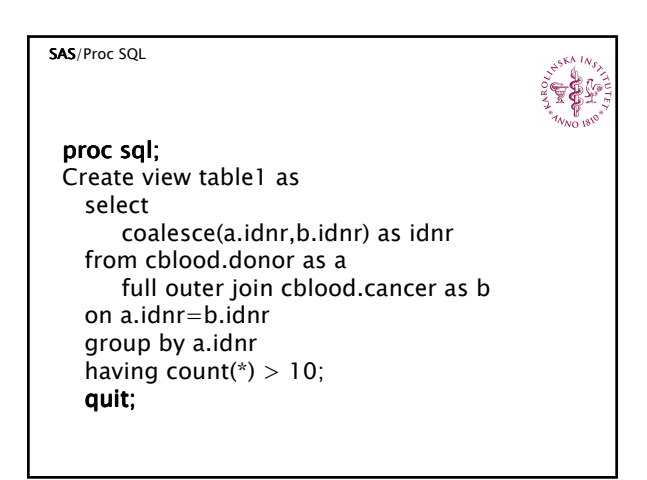

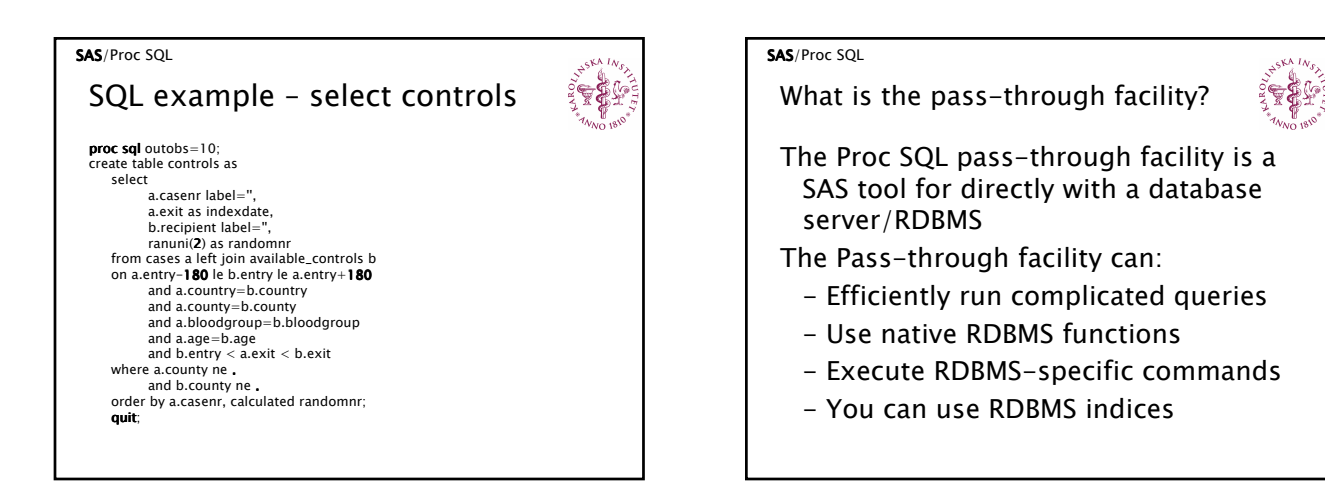

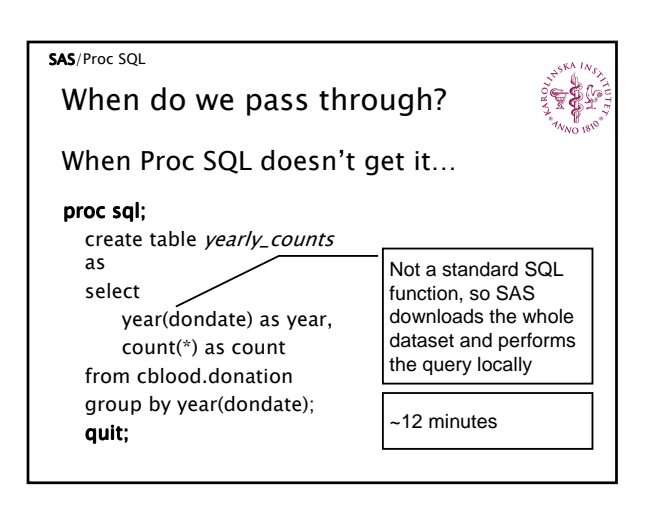

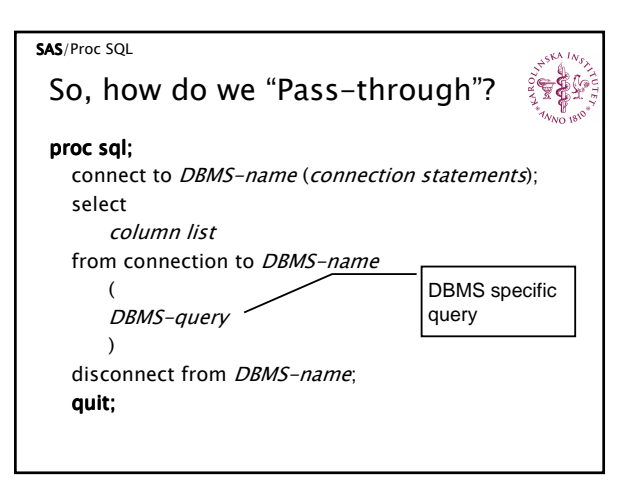

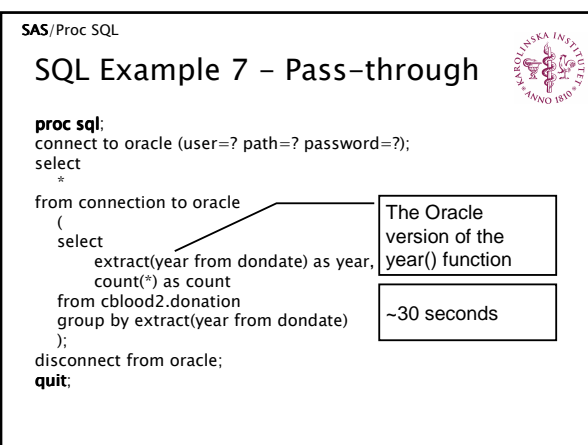

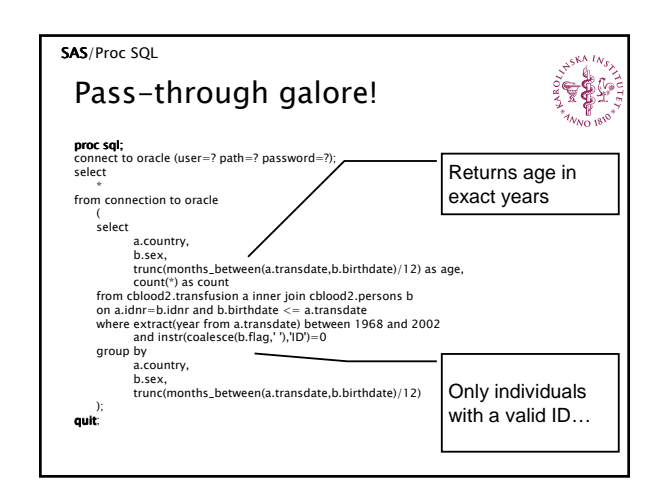

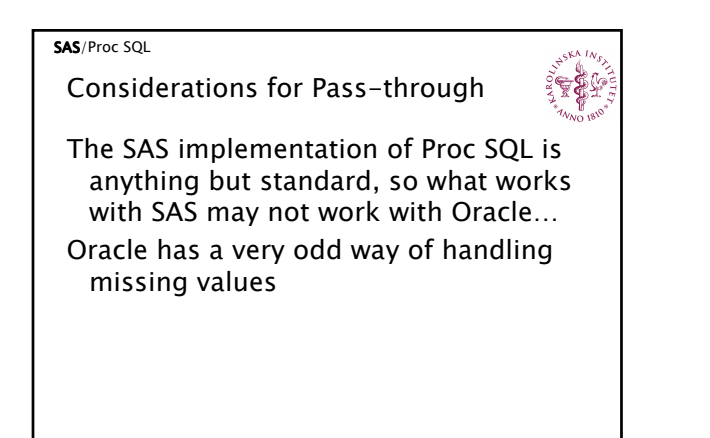

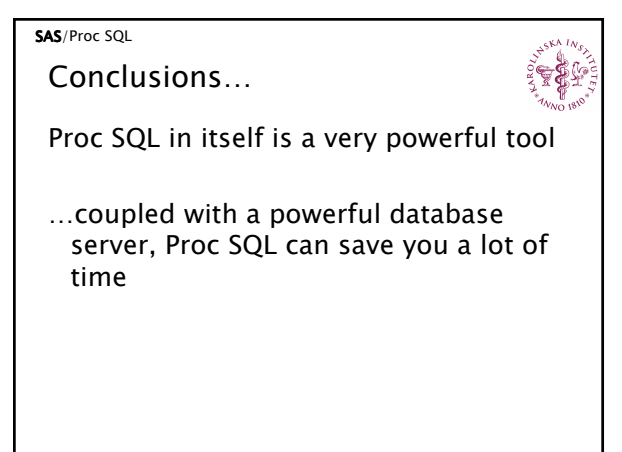